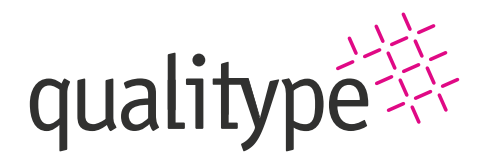

# **Abetter Data Access**

# **Your expert solution for the statistical evaluation of your work with AFS**

Expert module of Abetter Forensic Solution

#### **Evaluate and prepare your AFS data statistically**

With Abetter Data Access you can professionally statistically evaluate your work with Abetter Forensic Solution. No matter how many of the modules you use from our holistic, forensic case management system, the wide range of query and evaluation options will help you to make your work even more efficient.

## **Wide range of options for every type of user**

Abetter Data Access is designed to be able to identify advanced key performance indicators (KPI) - no matter how good your practical skills are in implementing SQL queries. Thus, the SQL Query Builder provides you with a convenient wizard that supports you step by step in creating your desired queries. Professionals, on the other hand, are welcome to continue writing SQL queries themselves in the traditional way. In addition, error notifications support safe working with SQL queries.

#### **Query data conveniently**

The application is designed to simplify and accelerate the implementation of the evaluation processes in the best possible way through convenient functionalities. For example, you can save database queries to be performed regularly and recall them whenever needed. A database model stored in the

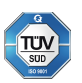

Status of information: 05/2022 Subject to changes and errors

solution supports you in merging individual tables and enables you to generate queries independently without extensive SQL knowledge.

## **Prepare and export data as needed**

As an expert module of Abetter Forensic Solution, Abetter Data Access offers you the possibility to prepare your data professionally and to export it easily if required. For example, a csv export of the results table is available to ensure easy exchange and further processing in Excel. In addition, you can, for example, change the sorting and calculate totals for a data set.

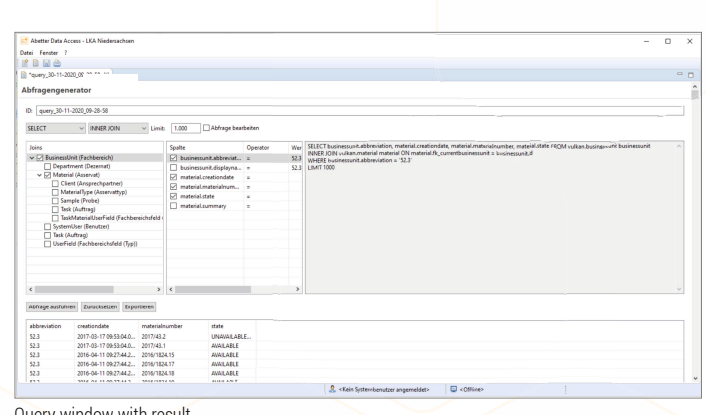

luery window with result

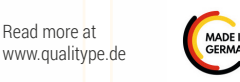

THE WORLD OF SAMPLES REVEALED WITH A CLICK.